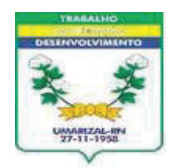

## Est. do Rio Grande do Norte **GOVERNO MUNICIPAL DE UMARIZAL** PREFEITURA MUNICIPAL DE UMARIZAL

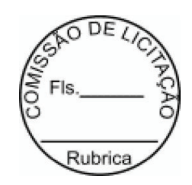

## **EXTRATO DE CONTRATO**

**CONTRATO N°** ...........: 20230048

ORIGEM.....................: DISPENSA DE LICITAÇÃO Nº 009 2023-DL

**CONTRATANTE........: PREFEITURA MUNICIPAL DE UMARIZAL** 

**CONTRATADA(O).....: ROSINETE MARQUES DOS SANTOS** 

pedagogica 2023 deste municipio.

VALOR TOTAL.................. R\$ 6.600,00 (seis mil, seiscentos reais)

PROGRAMA DE TRABALHO.......: Exercício 2023 Atividade 0501.121220001.2.032 Realização da Jornada Pedagógica, Classificação econômica 3.3.90.36.00 Outros serv. de terceiros pessoa física, Subelemento 3.3.90.36.99, no valor de R\$ 6.600,00

DATA DA ASSINATURA.........: 10 de Fevereiro de 2023